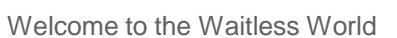

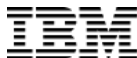

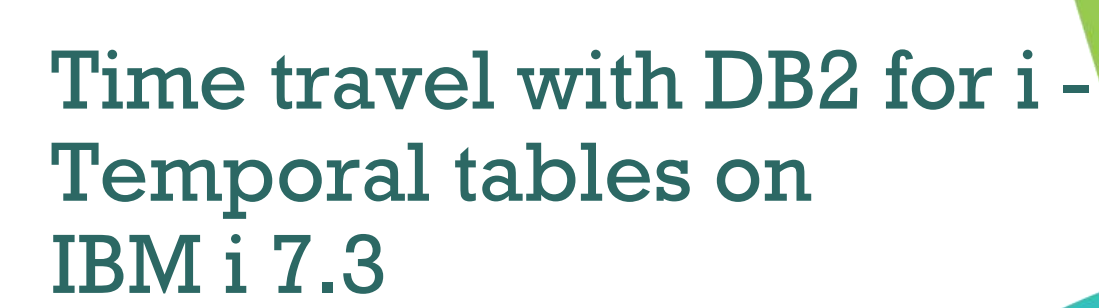

Scott Forstie DB2 for i Business Architect forstie@us.ibm.com @Forstie\_IBMi

For…

**Power Systems** 

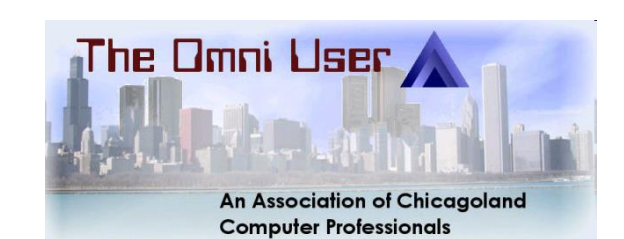

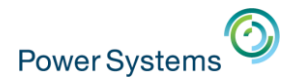

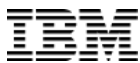

#### DB2 for i

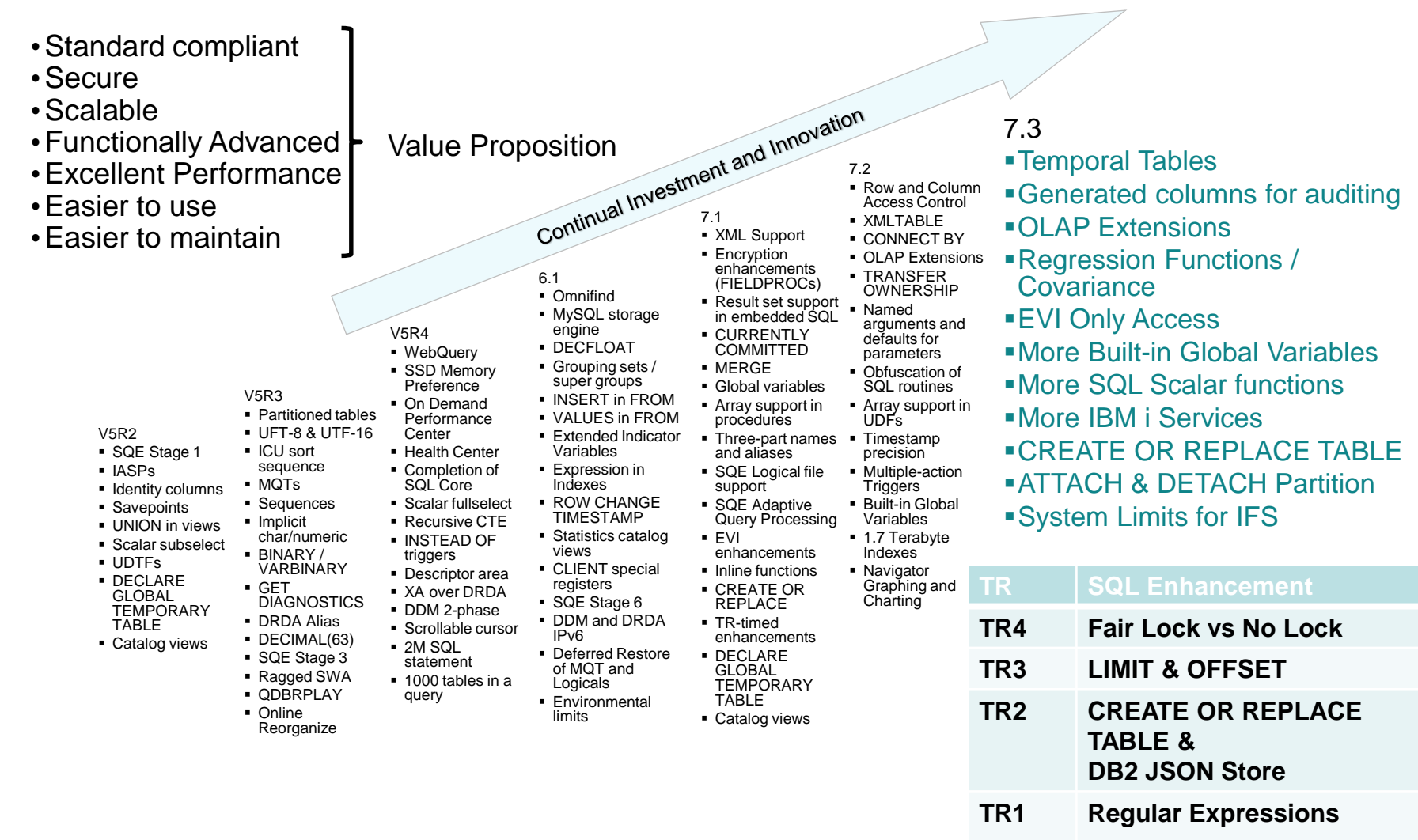

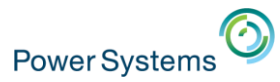

#### DB2 for i – Enhancements delivered via DB2 PTF Groups

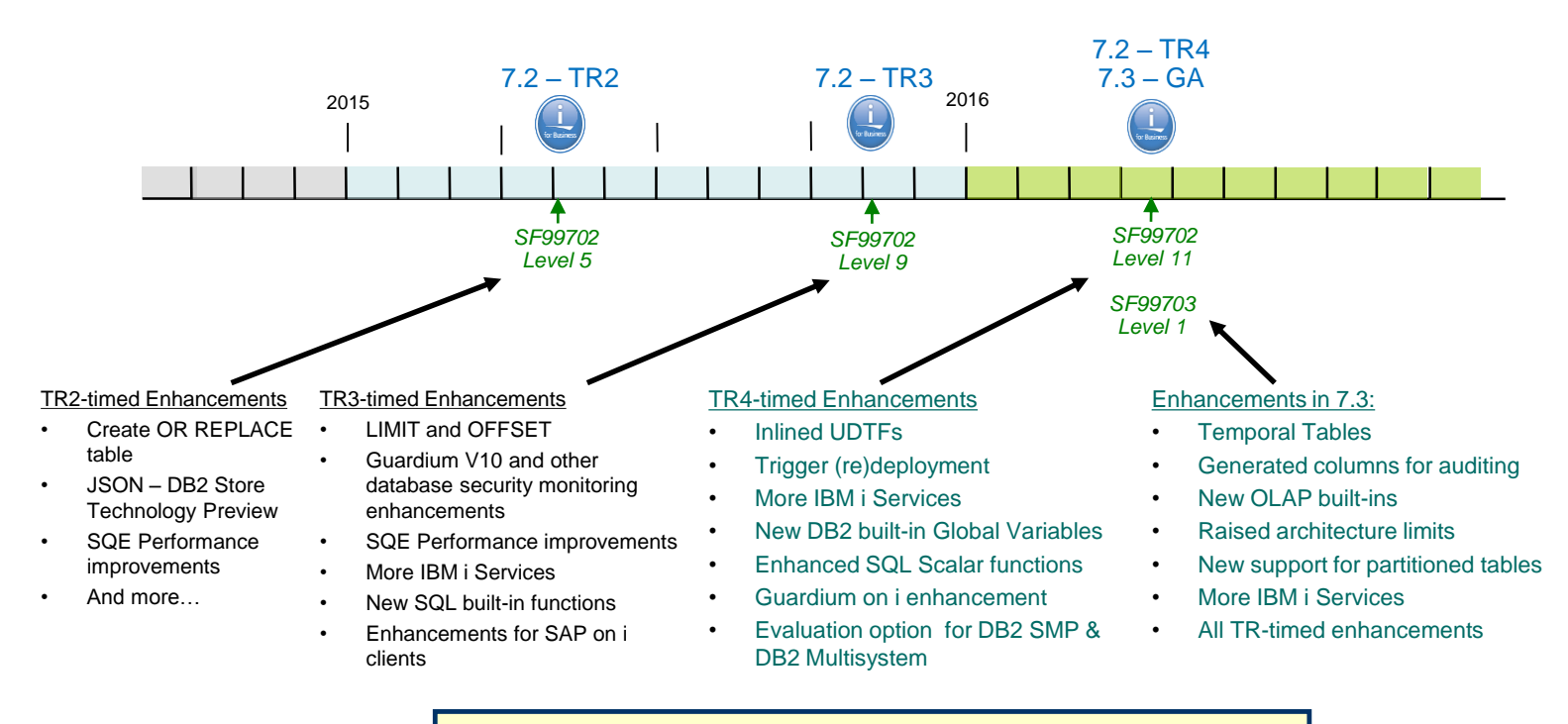

www.ibm.com/developerworks/ibmi/techupdates/db2

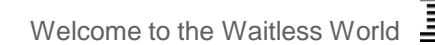

## Reasons to Upgrade – Database

#### **Why move to IBM i 7.2?**

• Database performance

**Power Systems** 

- SQE handles Native DB access
- $\checkmark$  New I/O Costing Model
- $\checkmark$  EVI Only Access
- Data-centric security
	- Row & Column Access Control for SQL and DDS files
- Developer productivity
	- $\checkmark$  Default parameters on functions
	- $\checkmark$  Built-in Global Variables
	- $\checkmark$  Many other improvements
- Workload insight
	- Improved SQL Plan Cache
	- $\checkmark$  Performance Data Perspectives

#### **Why move to IBM i 7.3?**

- Data-centric history
	- System-period Temporal table support for SQL tables and DDS created physical files
- Data-centric accountability
	- Generated columns for SQL and DDS files
	- Authority Collection to avoid excess authority
- On-Line Analytical Processing (OLAP)
	- New OLAP built-in functions
	- Improved capabilities for DB2 Web Query, Cognos Analytics and other BI tools
- Improved value from priced options
	- DB2 SMP Parallel execution of OLAP
	- DB2 Multisystem Attach/Detach partitions
- Plus 7.3 TR-timed enhancements

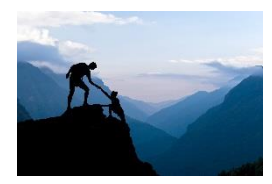

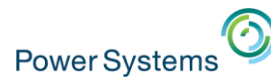

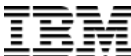

## Knowledge Center and IBM i 7.3

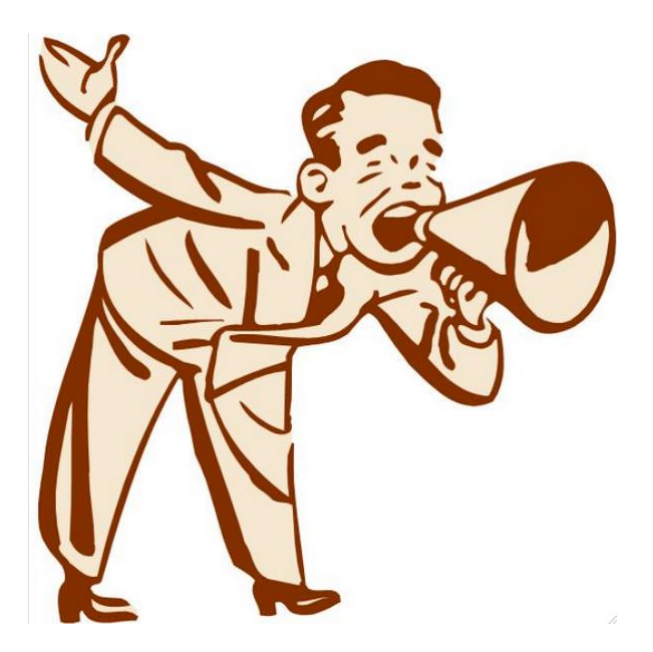

#### **Read about it… (live links in the pdf)**

- SQL [Reference -](http://www.ibm.com/support/knowledgecenter/ssw_ibm_i_73/db2/rbafzwhatsnew.htm) What's New
- [SQE Optimizer -](http://www.ibm.com/support/knowledgecenter/ssw_ibm_i_73/rzajq/whatsnew.htm) What's New
- [Temporal Tables -](http://www.ibm.com/support/knowledgecenter/ssw_ibm_i_73/rzahf/rzahftemporaltable.htm) Administration
- Temporal Tables [Programming](http://www.ibm.com/support/knowledgecenter/ssw_ibm_i_73/sqlp/rbafycrttemporaltable.htm)
- [Generated](http://www.ibm.com/support/knowledgecenter/ssw_ibm_i_73/sqlp/rbafyauditcols.htm) Columns for Auditing
- On-Line Analytical Processing (OLAP) [specifications](http://www.ibm.com/support/knowledgecenter/ssw_ibm_i_73/db2/rbafzolapexp.htm)
- OLAP [specifications](http://www.ibm.com/support/knowledgecenter/ssw_ibm_i_73/sqlp/rbafyolap.htm) Examples
- IBM i Navigator [database enhancements](https://www.ibm.com/developerworks/community/wikis/home?lang=en#%21/wiki/IBM%20i%20Technology%20Updates/page/IBM%20i%20Navigator%20-%20database%20enhancements%20in%20IBM%20i%207.3%20and%20IBM%20i%207.2%20TR4)

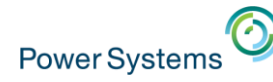

Welcome to the Waitless World

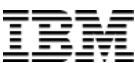

## DB2 for i – Tech Tip Series

**Follow my adventures in a new Tech Tip Series where I explain DB2 for i on IBM i 7.3.**

**"TechTip: i Illuminate 7.3 – Series"**

**Accompany an apprentice wizard on this tour of IBM i 7.3 and avoid being whomped by a willow or suffer from petrification.**

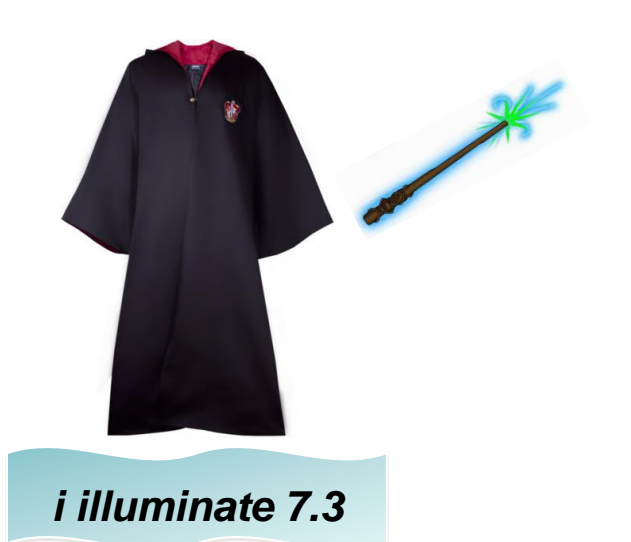

<http://www.mcpressonline.com/ibm-i-os/400-i5/os/techtip-i-illuminate-73-%E2%80%93-series-premier.html> [http://www.mcpressonline.com/database/techtip-i-illuminate-73-%E2%80%93-time-turner.html](http://www.mcpressonline.com/ibm-i-os/400-i5/os/techtip-i-illuminate-73-%E2%80%93-series-premier.html) [http://www.mcpressonline.com/database/techtip-i-illuminate-73%E2%80%94get-a-grip.html](http://www.mcpressonline.com/ibm-i-os/400-i5/os/techtip-i-illuminate-73-%E2%80%93-series-premier.html)

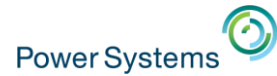

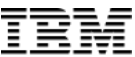

# Temporal Tables  $\mathcal{R}_{r}$ Generated Columns

http://www.ibm.com/developerworks/ibmi/techupdates/i73

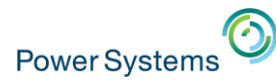

## DB2 for i – Business questions

**With Temporal Table & Generated columns, you can:**

o **Show me the client reps from two years ago?**

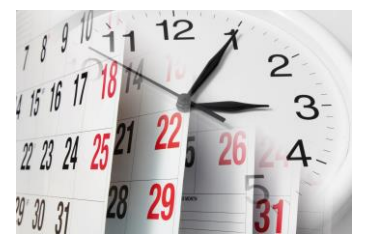

- o **Produce an inventory report using a different point in time**
- o **Who deleted that row?**

o **Who last updated this row?**

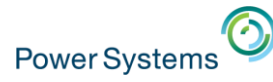

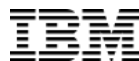

## DB2 for i – SQL answers

**With Temporal Table & Generated columns, you can:**

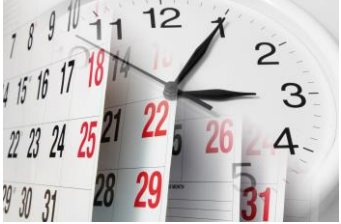

- o **Show me the client reps from two years ago?** SELECT CLIENT REP FROM ACCOUNTS FOR SYSTEM\_TIME AS OF CURRENT TIMESTAMP – 2 YEARS
- o **Produce an inventory report using a different point in time** SET CURRENT TEMPORAL SYSTEM\_TIME '2016-03-22 17:00:00'; CALL GENERATE\_INVENTORY\_REPORT();
- o **Who deleted that row?** SELECT AUDIT\_USER, AUDIT\_JOB FROM SALES FOR SYSTEM\_TIME FROM CURRENT DATE – 1 MONTH TO CURRENT DATE WHERE AUDIT\_OP = 'D'
- o **Who last updated this row?** SELECT AUDIT\_USER, AUDIT\_CLIENT\_IP FROM ITEM\_FACT WHERE ITEM\_KEY = '125A16'

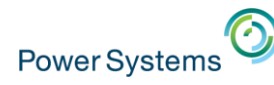

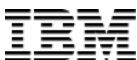

## History – Do It Yourself

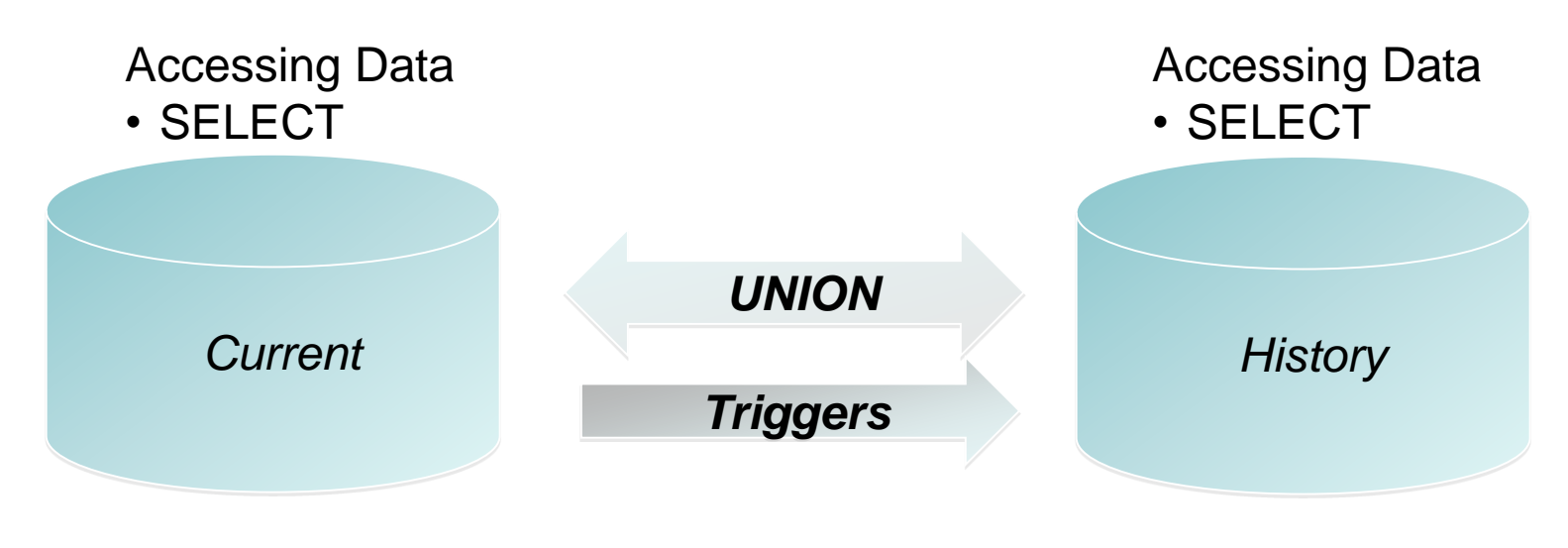

Modifying Data

- INSERT
- UPDATE
- DELETE

Modifying Data

- INSERT
- UPDATE
- DELETE

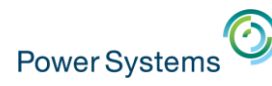

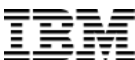

## History – DB2 for i Managed

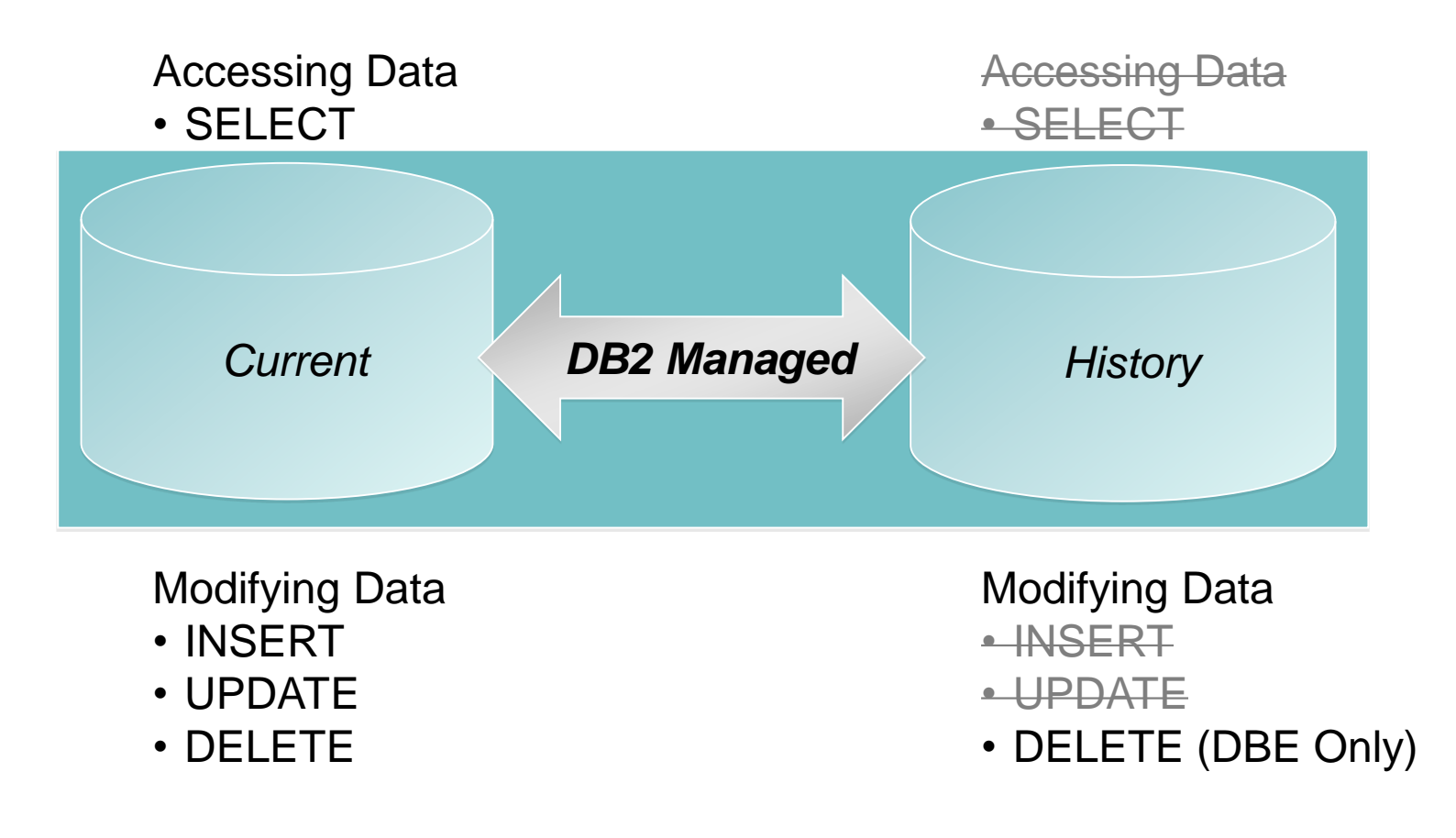

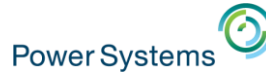

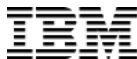

## Temporal construction for data-centric history

ALTER TABLE account ADD COLUMN row\_birth TIMESTAMP(12) NOT NULL GENERATED ALWAYS AS ROW BEGIN ADD COLUMN row\_death TIMESTAMP(12) NOT NULL GENERATED ALWAYS AS ROW END ADD COLUMN transaction\_time TIMESTAMP(12) GENERATED ALWAYS AS TRANSACTION START ID ADD PERIOD SYSTEM\_TIME (row\_birth, row\_death)

**Establish birth/death of a row**

#### CREATE TABLE account\_hist LIKE account

**Create history table**

ALTER TABLE account ADD VERSIONING USE HISTORY TABLE account hist

**Enable Temporal tracking**

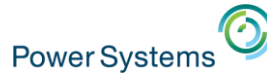

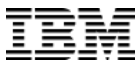

#### Temporal construction for data-centric history

ALTER TABLE account ADD COLUMN row\_birth TIMESTAMP(12) NOT NULL IMPLICITLY HIDDEN GENERATED ALWAYS AS ROW BEGIN ADD COLUMN row\_death TIMESTAMP(12) NOT NULL IMPLICITLY HIDDEN GENERATED ALWAYS AS ROW END ADD COLUMN transaction\_time TIMESTAMP(12) IMPLICITLY HIDDEN GENERATED ALWAYS AS TRANSACTION START ID ADD PERIOD SYSTEM\_TIME (row\_birth, row\_death)

**Establish birth/death of a row**

#### CREATE TABLE account\_hist LIKE account

**Create history table**

ALTER TABLE account ADD VERSIONING USE HISTORY TABLE account hist

**Enable Temporal tracking**

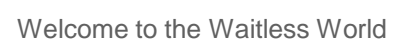

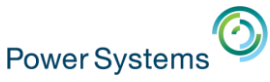

## Accessing a Temporal Table

- o **SQL statements reference the current table, DB2 accesses the history table as needed**
- o **New clauses on the SELECT statement**
	- o FOR SYSTEM TIME AS OF <value>
	- o FOR SYSTEM TIME FROM <value> TO <value>
	- o FOR SYSTEM TIME BETWEEN <value> AND <value>
- o **New special register**
	- o CURRENT TEMPORAL SYSTEM\_TIME

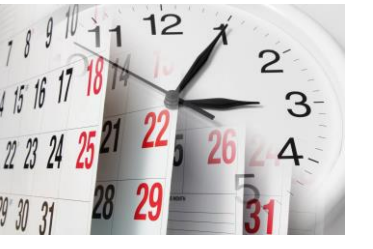

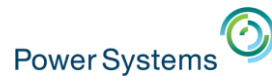

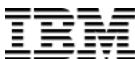

## Temporal in motion

#### **Inserting rows does not impact the history table**

 $\circ$  ROW BEGIN (RB) Column – timestamp when the row was born  $\circ$  ROW END (RE) Column – set to "end of time"

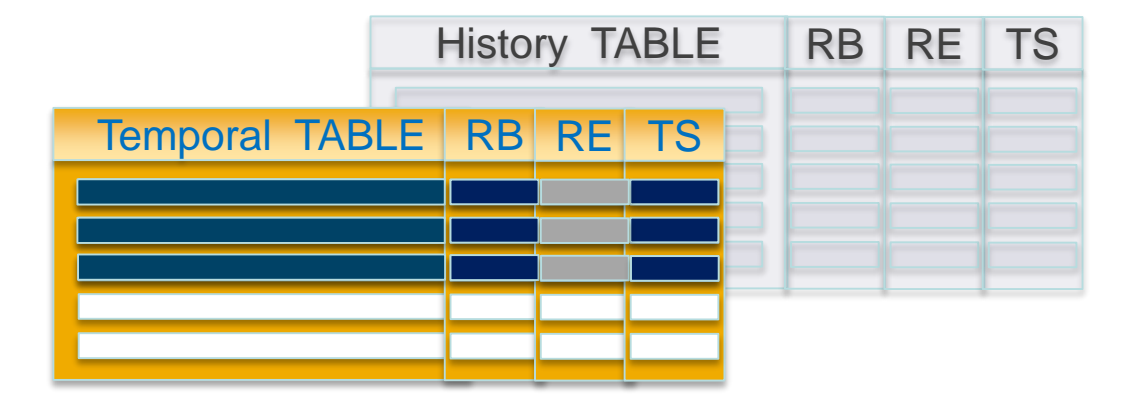

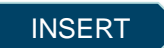

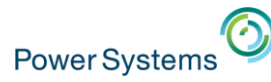

## Temporal in motion

#### **Updating rows causes rows to be added to the history table**

 $\circ$  ROW BEGIN (RB) Column – timestamp when the row was born  $\circ$  ROW END (RE) Column – the death of the row results in the RE of the historical row matching the RB of the active row

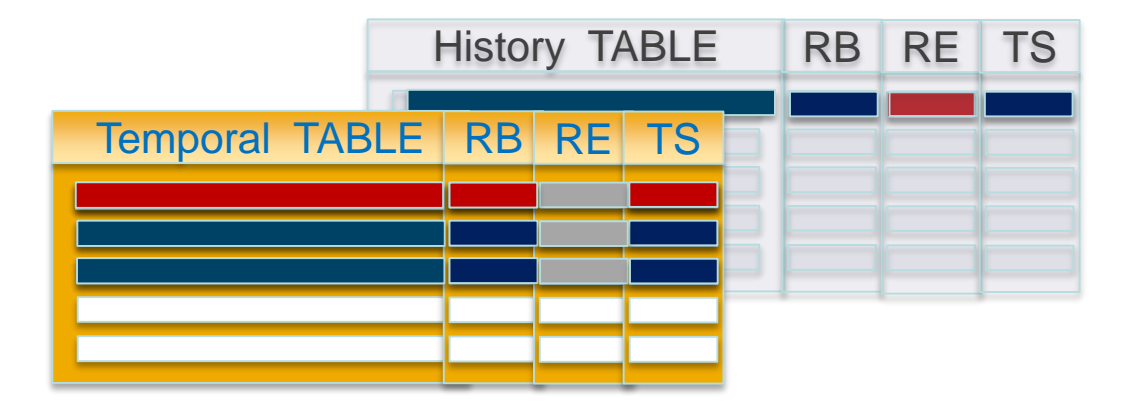

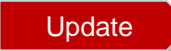

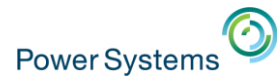

### Temporal in motion

#### **Deleting rows removes them from the temporal table and adds them to history table**

 $\circ$  ROW END (RE) Column – set to the death time of the row

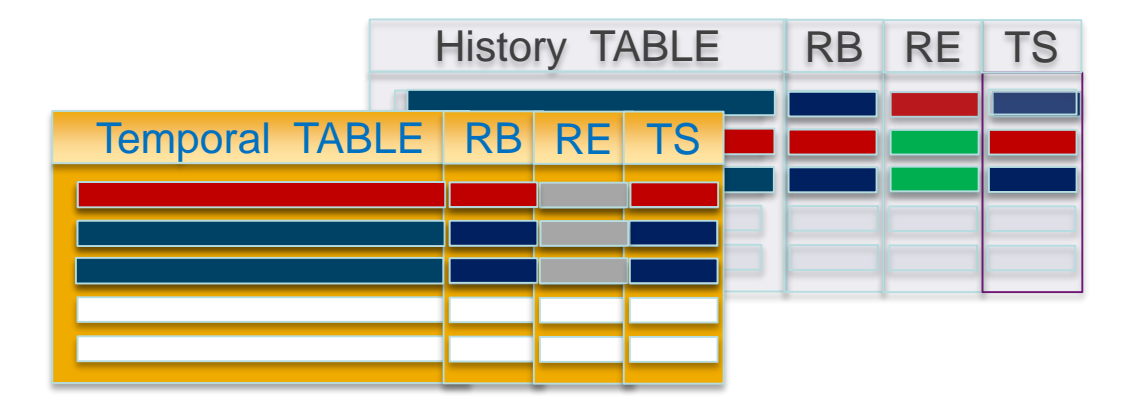

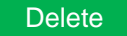

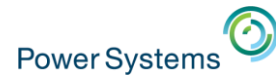

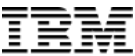

# DB2 for i & Row Level Auditing

© 2016 IBM Corporation

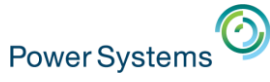

## Row level auditing with Generated Columns

#### • **What you have on previous releases:**

– When was this row last updated? (*row-change-timestamp-clause*)

#### • **New Generated expressions in IBM i 7.3:**

- DATA CHANGE OPERATION (I/U/D)
- Special register
- Built-in Global Variable

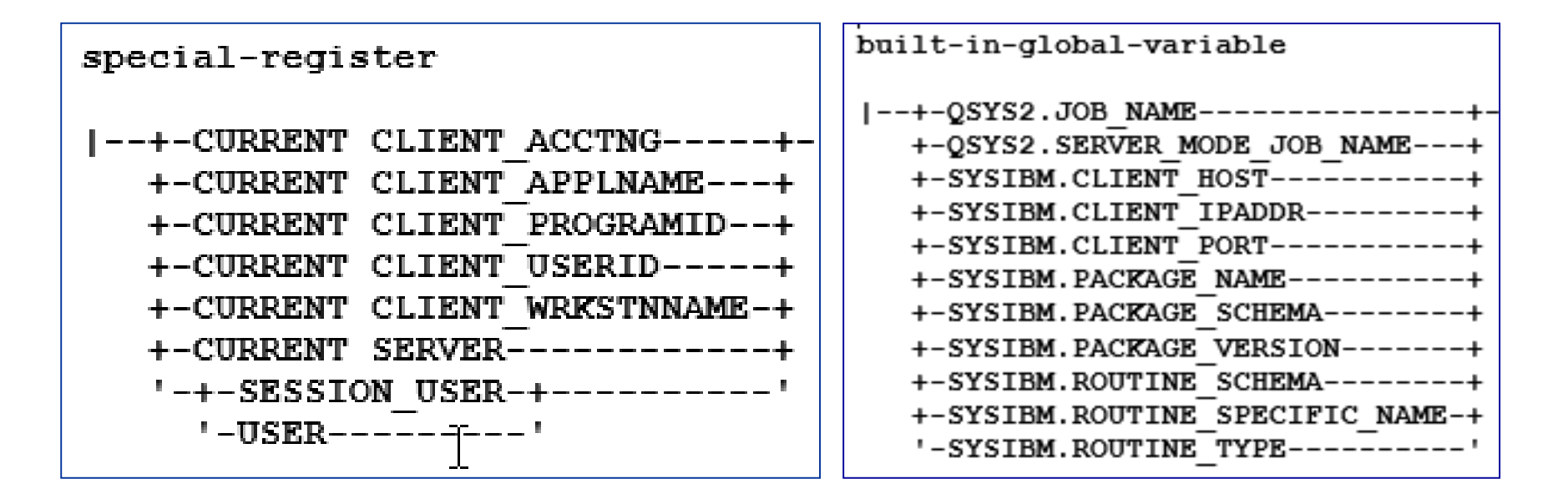

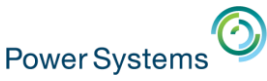

## Row level auditing with Generated Columns

- **Establish generated columns into existing files**
- **Works for SQL Tables & DDS Created Physicals**
- **No need to change applications**

```
ALTER TABLE account
ADD COLUMN audit_type_change CHAR (1) 
  GENERATED ALWAYS AS (DATA CHANGE OPERATION) 
ADD COLUMN audit_user VARCHAR(128) 
  GENERATED ALWAYS AS (SESSION_USER) 
ADD COLUMN audit_client_IP VARCHAR(128) 
  GENERATED ALWAYS AS (SYSIBM.CLIENT_IPADDR)
ADD COLUMN audit_job_name VARCHAR(28) 
  GENERATED ALWAYS AS (QSYS2.JOB_NAME)
```
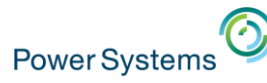

## Data Change Operation and Row-level Auditing detail

**History table stores previous versions of a system-period temporal table's rows**

- $\circ$  ROW BEGIN (RB) Column timestamp when the rows were born
- $\circ$  ROW END (RE) Column set to "end of time"
- Data Change Operation (CHG) 'I' for INSERT
- o Session User (USR) identity of inserter

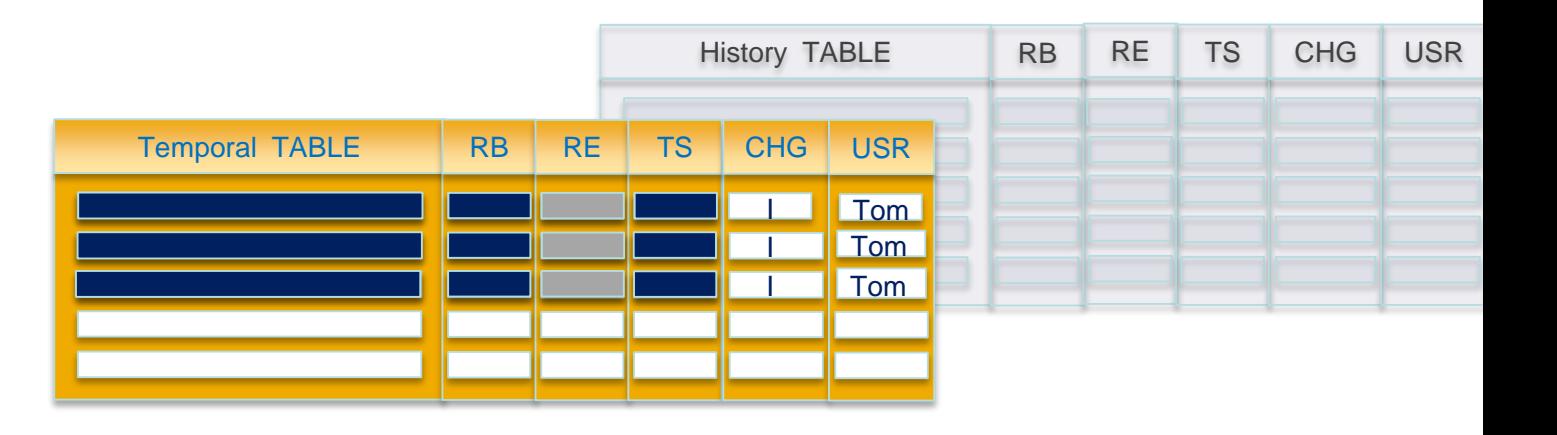

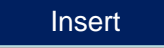

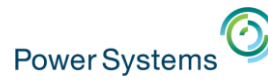

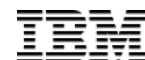

## Data Change Operation and Row-level Auditing detail

#### **History table stores previous versions of a system-period temporal table's rows**

- o ROW BEGIN (RB) Column Birth
- o ROW END (RE) Column Death
- Data Change Operation (CHG) 'U' for UPDATE
- o Session User (USR) identity of updater

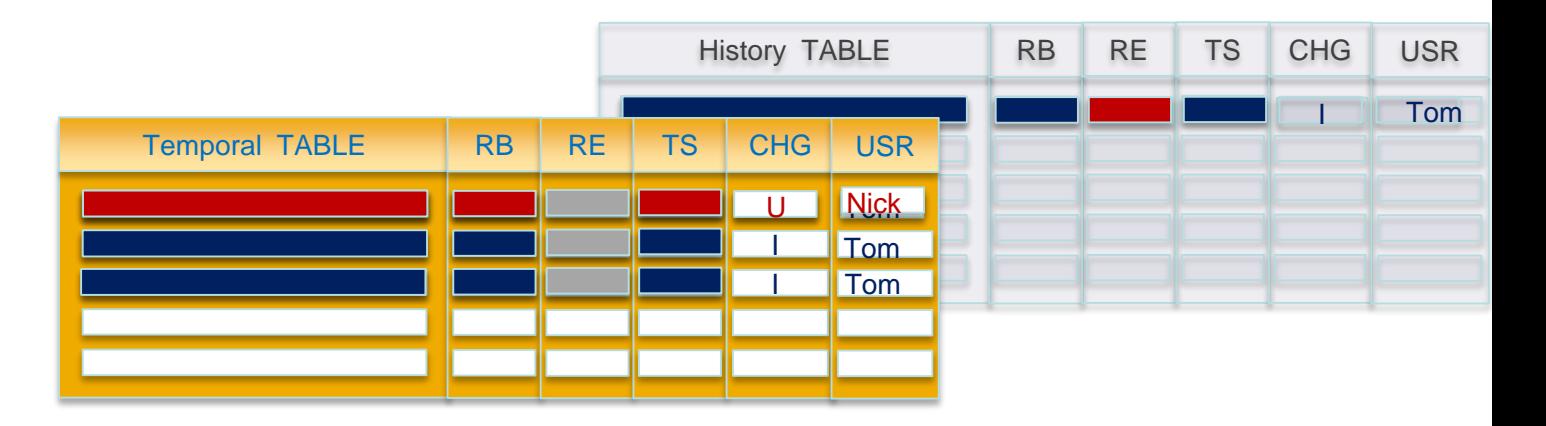

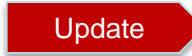

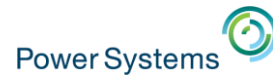

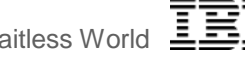

## ON DELETE ADD EXTRA ROW – in motion

#### **History table stores previous versions of a system-period temporal table's rows**

- o ROW BEGIN (RB) Column Birth
- o ROW END (RE) Column Death
- o Data Change Operation (CHG) 'D' for DELETE
- o Session User (USR) identity of deleter

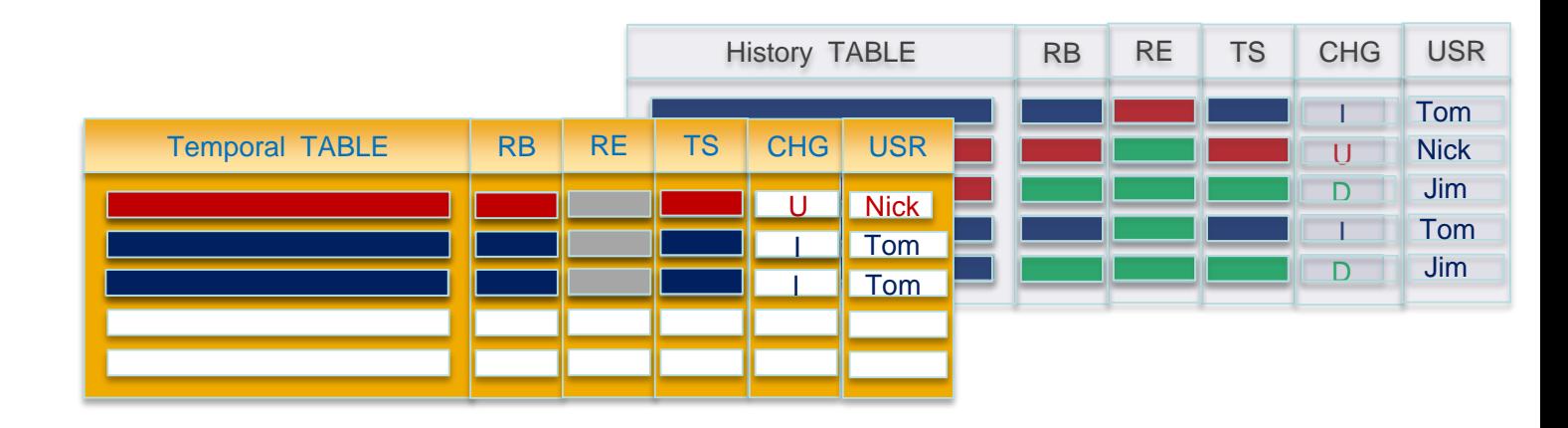

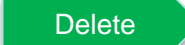

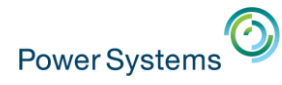

## DB2 Multisystem (feature of IBM i )

- **Provides ability to partition tables**
	- Non-partitioned tables are limited to 4.2B rows or 1.7TB
	- Partitioning multiplies these limits by up to 256 times
		- o Limits of over one trillion rows and 435TB
	- Management benefits
		- Efficient removal of old data
		- o Faster save times
		- o Ability to detach partitions in IBMi 7.3
		- o Improved query performance
- **Planning is critical**
	- White Paper:
		- Table Partitioning Strategies for DB2 for i https://ibm.biz/PartitionedTablesIBMi
	- DB2 for i VLDB Consulting Workshop https://ibm.biz/DB2CoEworkshops

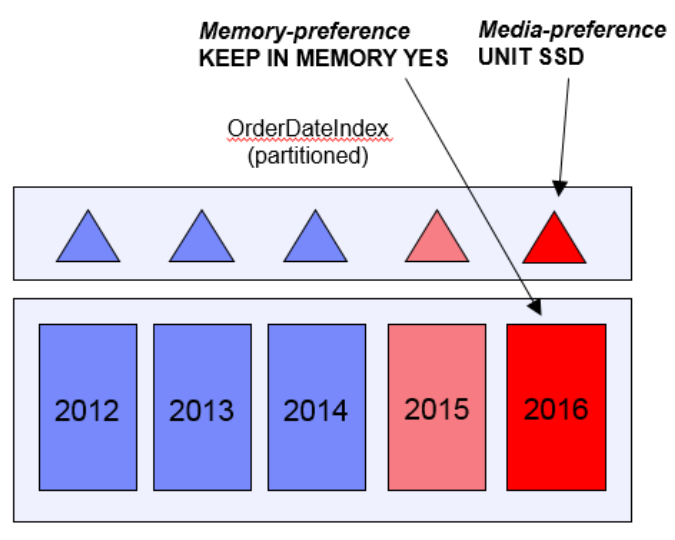

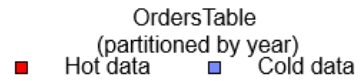

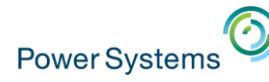

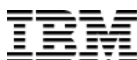

## ALTER TABLE ATTACH and DETACH Partitions

ALTER TABLE DETACH PARTITION allows for the efficient roll-out of a partition that is no longer needed to be kept online.

#### **ALTER TABLE DROP PARTITION –** Delete the data

 **ALTER TABLE DETACH PARTITION –** Retain the data, creating a new single partition, partitioned table

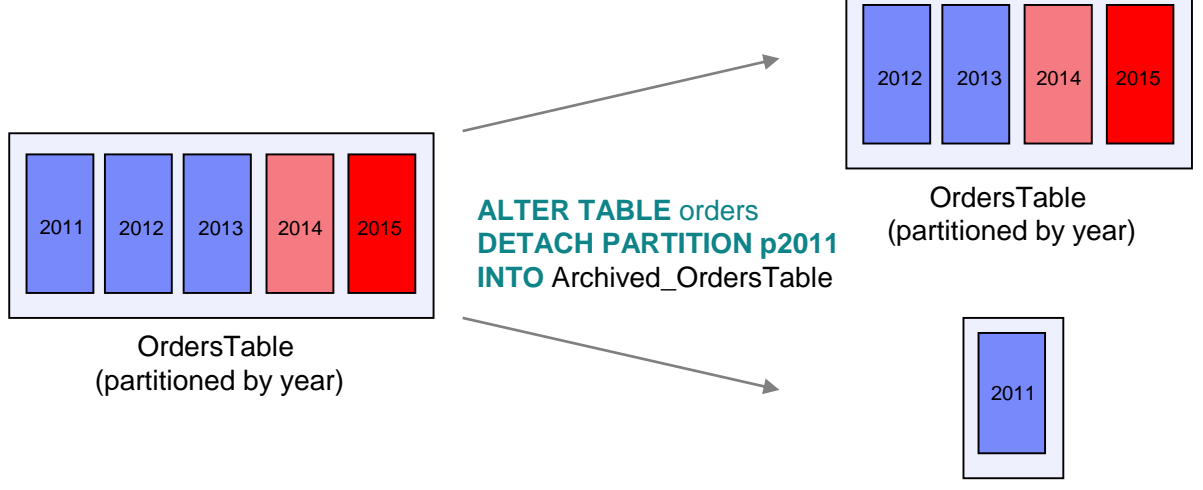

Archived\_OrdersTable

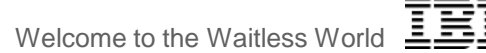

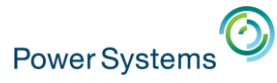

## Temporal history – rows organized by time

- Temporal table history tables contain rows that are natural to organize by time.
- The history table can be partitioned, even if the system-time temporal table is not partitioned
- Why consider using local partitioning for your history table?
	- 1. Improved query execution
	- 2. Reduced index maintenance
	- 3. Faster save times
	- 4. Ease of use when data is has aged beyond relevance

CREATE TABLE account\_history LIKE account **PARTITION BY RANGE ( row\_death) (PARTITION p2016 STARTING ('01/01/2016') INCLUSIVE ENDING ('01/01/2017') EXCLUSIVE, PARTITION p2017 STARTING ('01/01/2017') INCLUSIVE ENDING ('01/01/2018') EXCLUSIVE, PARTITION p2018 STARTING ('01/01/2018') INCLUSIVE ENDING ('01/01/2019') EXCLUSIVE, PARTITION p2019 STARTING ('01/01/2019') INCLUSIVE ENDING ('01/01/2020') EXCLUSIVE );**

**Partitioned History table**

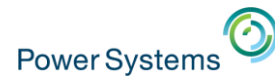

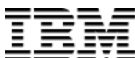

## DB2 for i priced OS options – evaluation copy

**Try before you buy! On any IBM i 7.x release!**

**DB2 Symmetric Multiprocessing – Option 26 DB2 Multisystem – Option 27**

The IBM Lab Services DB2 for IBM i team has the ability to allow you to evaluate either of these options for up to 70 days, for no charge.

This is a simpler, no strings attached, way to evaluate these valuable database options.

Interested?

Contact… Rob Bestgen (bestgen@us.ibm.com) or Scott Forstie (forstie@us.ibm.com)

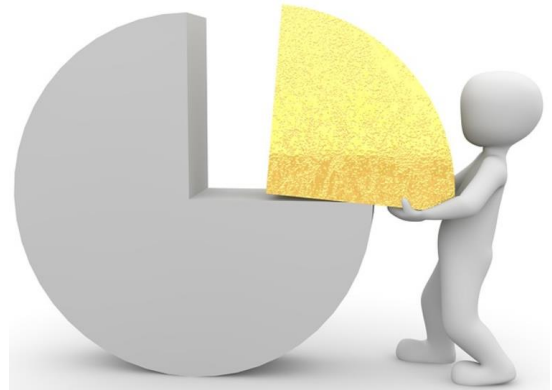

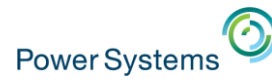

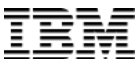

## Temporal – history behind the scenes

#### SELECT \* FROM account WHERE ACCT\_ID = '88880001';

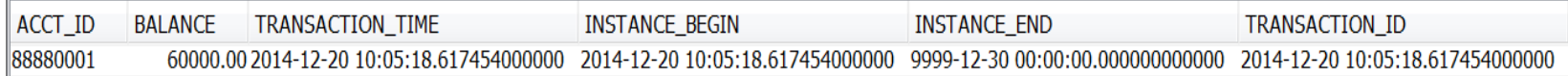

#### SELECT \* FROM account\_hist WHERE ACCT\_ID = '88880001';

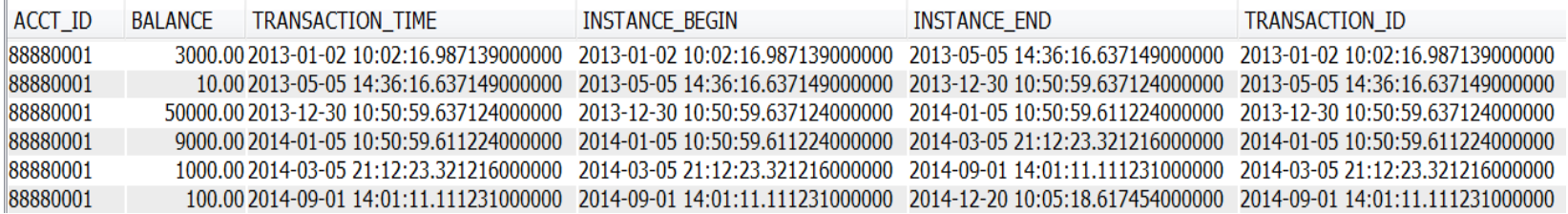

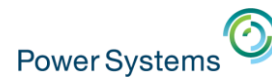

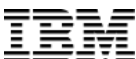

## Temporal – more example queries

• Compare balance **between** different points in time for account 88880001

#### SELECT T1.BALANCE AS BALANCE\_2013, T2.BALANCE AS BALANCE\_2014 FROM account FOR SYSTEM\_TIME AS OF '2013-12-31' T1, account FOR SYSTEM\_TIME AS OF '2014-12-31' T2 WHERE T1.ACCT ID = '88880001' AND T2.ACCT ID = '88880001';

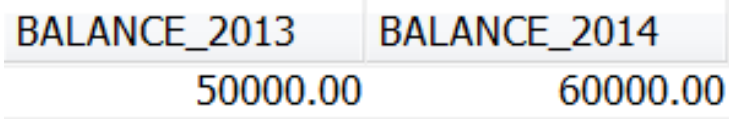

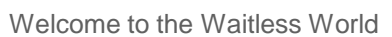

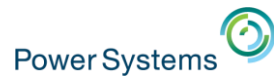

**LAG is one of** 

**many new OLAP** 

## Temporal – more example queries

• Query all versions of rows for account 88880001

SELECT ACCT\_ID, BALANCE, BALANCE - LAG(BALANCE,1,0) OVER(ORDER BY TRANSACTION\_TIME) AS CHANGES, TRANSACTION\_TIME, ROW\_DEATH FROM account FOR SYSTEM\_TIME BETWEEN '0001-01-01' AND '9999-12-30' WHERE ACCT\_ID= '88880001' ORDER BY transaction\_time ASC; **specifications added in IBM i 7.3**

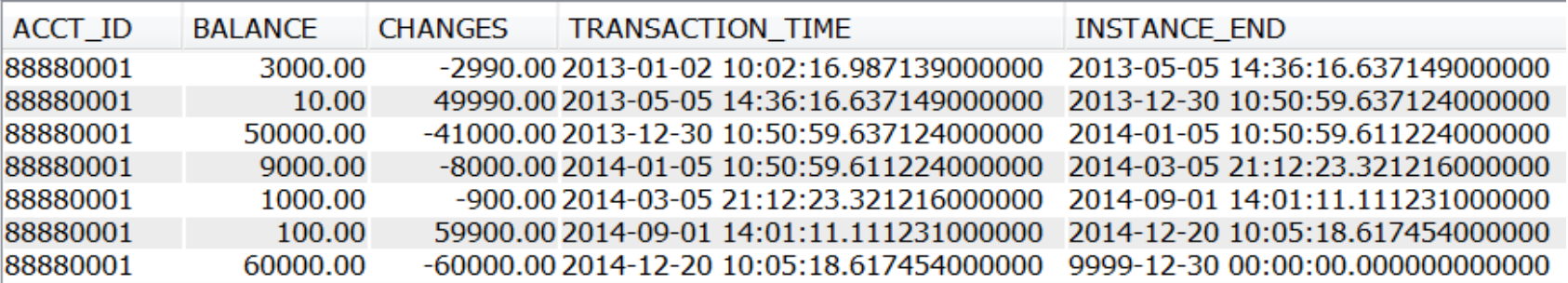

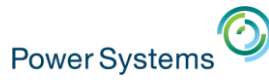

## Temporal – System-period temporal table details

- Can be either a DDS-created physical file or an SQL table
- Associated with a single history table
- Must be journaled
- Generated columns can be IMPLICITLY HIDDEN
- Things you **can do** while versioning is enabled:
	- ❖ Add columns or expand their width
	- ❖ Attach Partitions
- Things you **can't do** while versioning is enabled:
	- ❖ Add Generated columns
	- ❖ Drop Columns or reduce their width
	- ❖ Drop or Detach Partitions
	- Use DSPDBR or DSPFD to view temporal existence or details

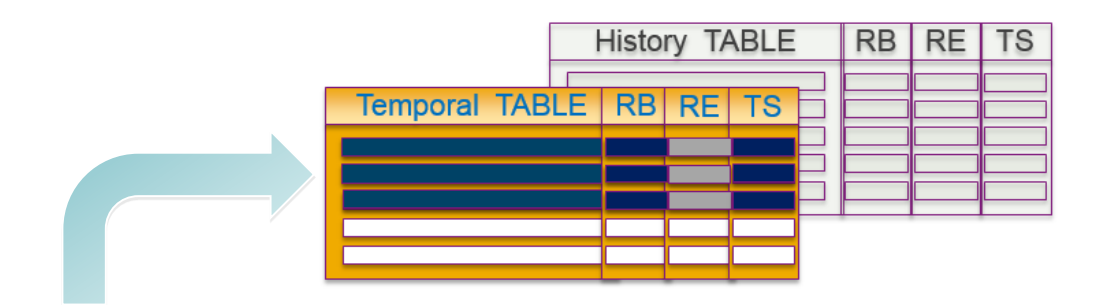

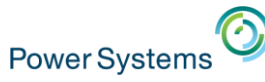

## Temporal – History table details

- Must be an SQL table and reside within the same library
- Must match the production table format
- Must be journaled
- Can be partitioned or non-partitioned
- Things you **can do** with history
	- ❖ Remove old history
		- $\circ$  DELETE
		- $\circ$  TRUNCATE
		- o ALTER TABLE DROP PARTITION
		- $\circ$  ALTER TABLE DETACH PARTITION
- Things you **can't do** with history:
	- ❖ Drop, alter or change the history table
	- Use DSPDBR or DSPFD to view temporal existence or details

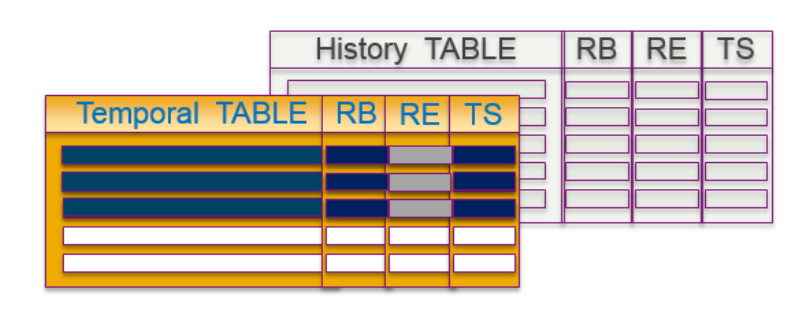

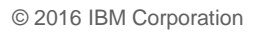

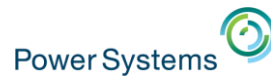

## SYSTIME - Bind Option

Programs have a build time control for System Time Sensitivity:

- SYSTEM\_TIME\_SENSITIVE column within QSYS2.SYSPROGRAMSTAT
	- $\circ$  NULL or 'NO' Program is not time sensitive
	- $\circ$  'YES' Program is time sensitive
- Programs built prior to IBM i 7.3 are by default, **not time sensitive**
	- $\circ$  This means that the special register has no effect
- Programs re(built) on IBM i 7.3 are by default, **time sensitive**
	- This means that the special register has effect

#### **Build time controls:**

- Routines (SQL/External)  $\rightarrow$  SET OPTION SYSTIME = \*YES or \*NO
- $-$  CRTSQLxxx  $\rightarrow$  OPTION(\*SYSTIME or \*NOSYSTIME)
	- $\circ$  Specifies that references to system-period temporal tables in both static and dynamic SQL statements are affected by the value of the CURRENT TEMPORAL SYSTEM\_TIME special register.
- $-$  RUNSQLSTM  $\rightarrow$  SYSTIME(\*YES or \*NO)

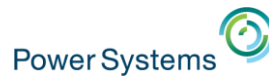

#### CURRENT TEMPORAL SYSTEM\_TIME – special register

- The register affects any system-period temporal table in the query
	- Allows reuse of previous functions/procedures with new periods of time
	- Effects queries executed after setting the register
	- Works for external functions/procedures (C/C++/RPG)
	- When this register set to a non-null value:
		- $\circ$  Explicit time specification cannot be used within the SQL query
		- o Cursors not updatable

#### SET CURRENT TEMPORAL SYSTEM\_TIME = '2014-09-02';

#### SELECT \* FROM account WHERE ACCT ID = '88880001';

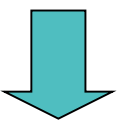

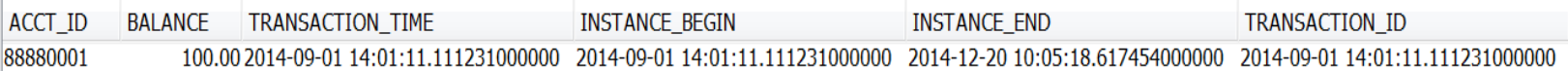

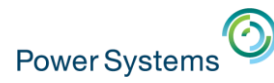

#### Schemas → Tables ... Add Temporal columns to your Navigator view

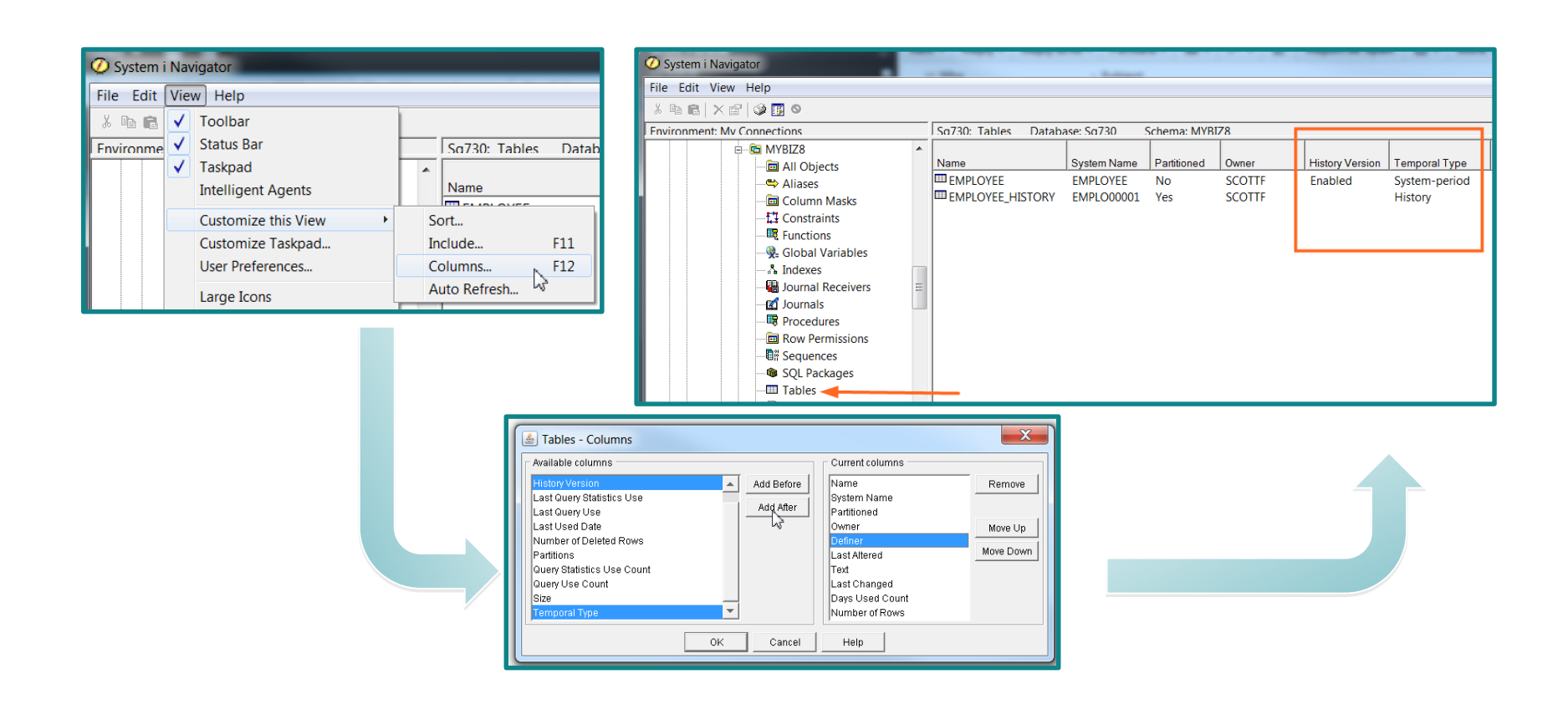

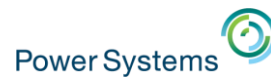

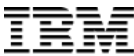

#### **Generate SQL … Use the Temporal versioning option to generate complete SQL**

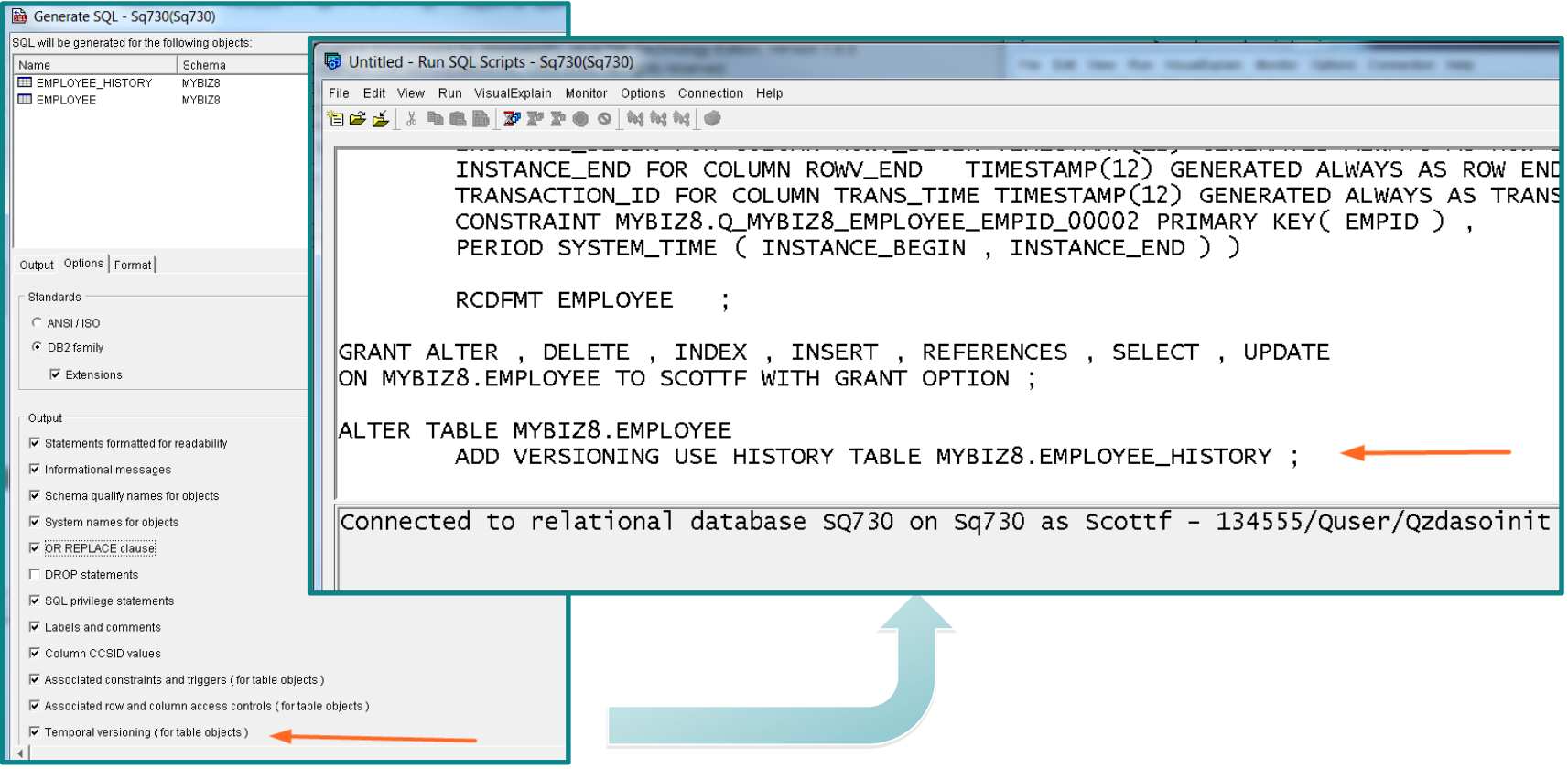

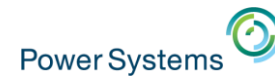

#### **Table Definition… Add the three required system generated columns**

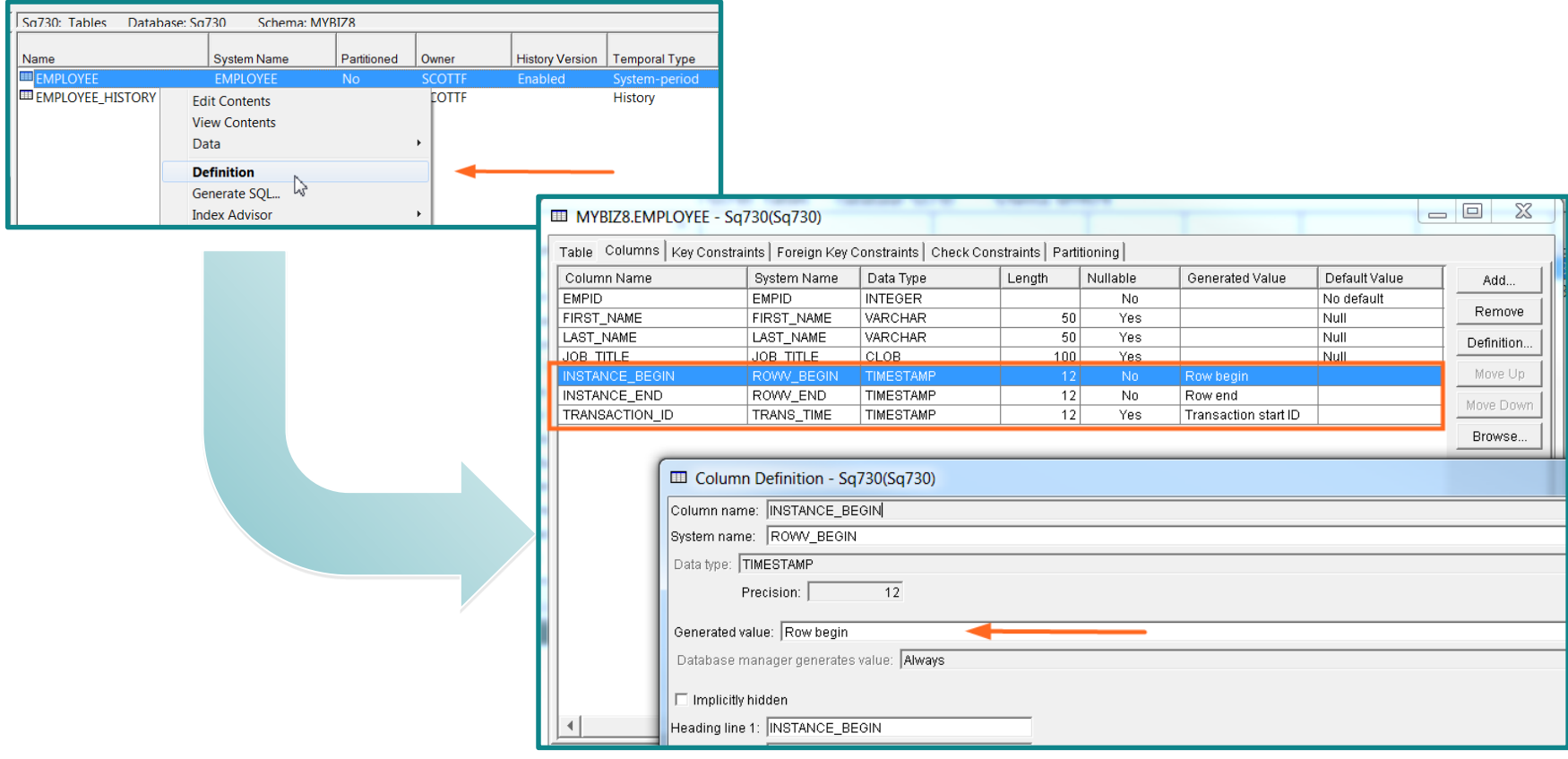

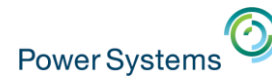

#### **Table Definition… Establish System-period columns and declare the history table**

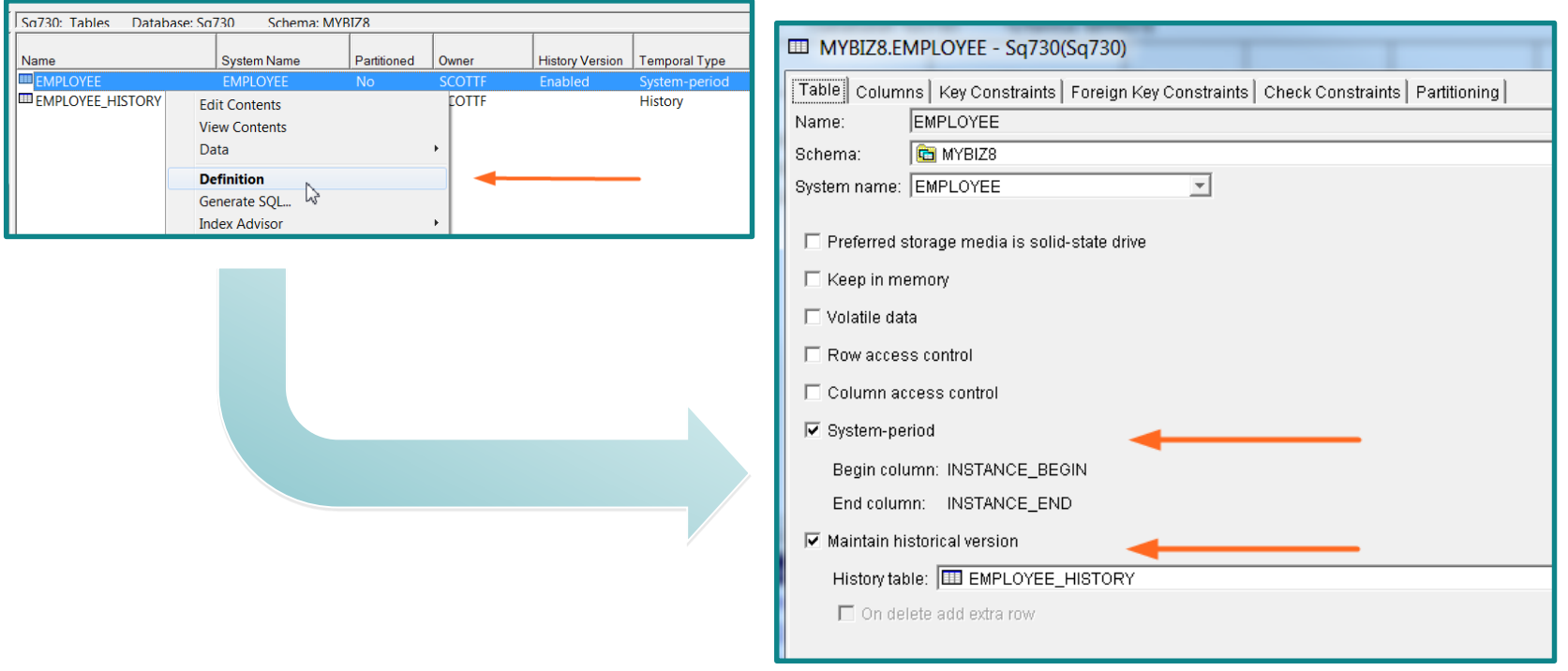

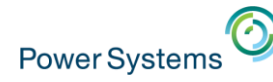

#### **Table Definition… history tables contain a reference to the system-period temporal table**

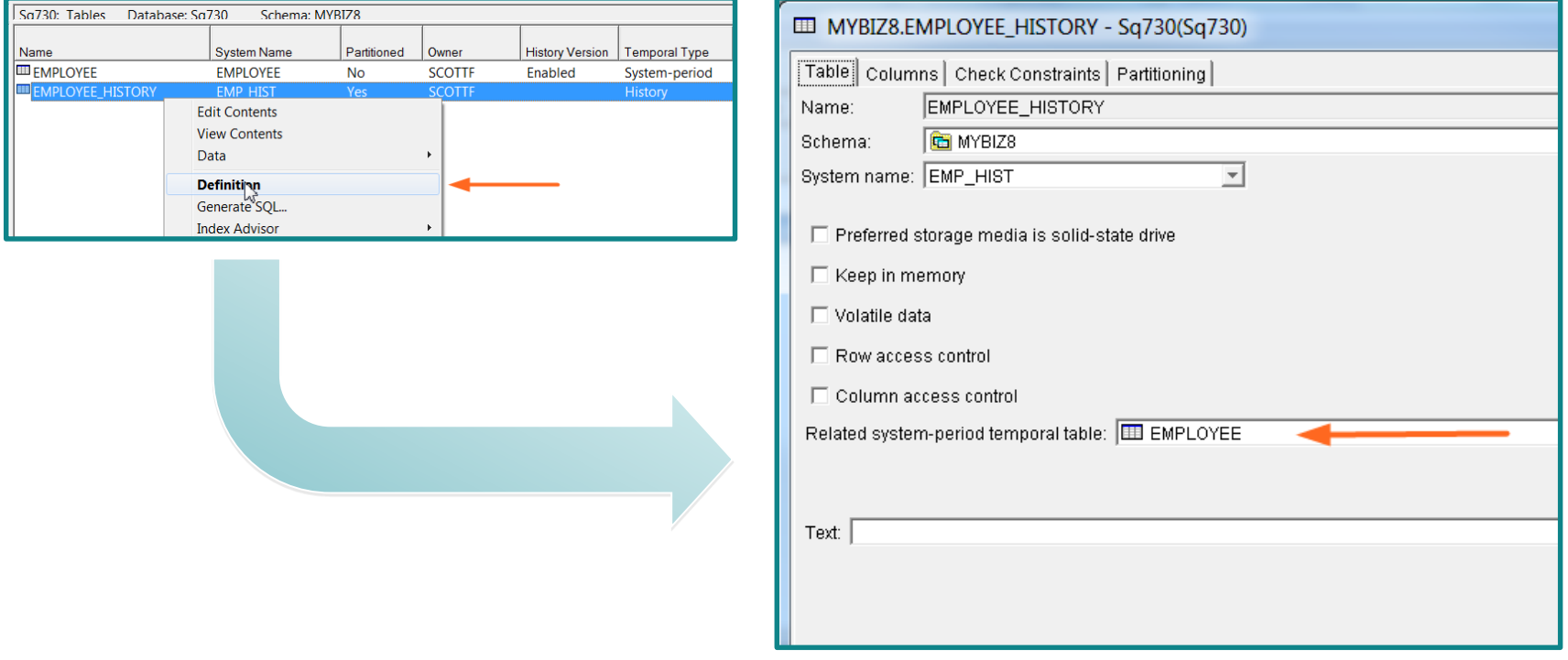

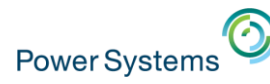

#### **Visual Explain… shows the UNION ALL implementation and Temporal query controls**

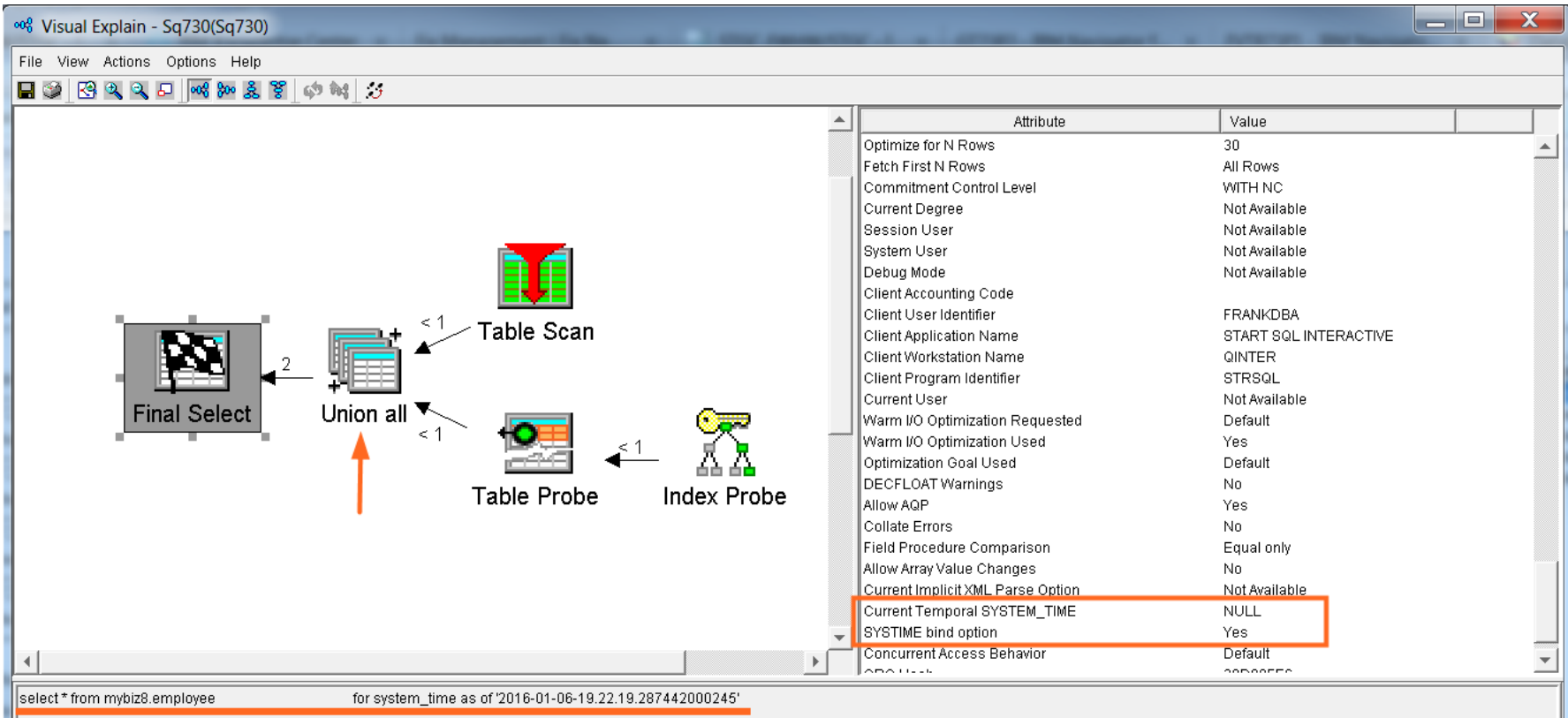

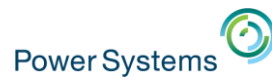

#### **Users and applications are largely unaware that the history table exists**

– SQL Query Engine unions in rows as needed

#### **Consider using Range Partitioning for the History Table**

- Organizing Historical rows by "Row End" is easy and has value
- Value: Faster save times, partition avoidance, smart use of IN MEMORY and ON SSD

#### **Performance**

– Create radix indexes over "Row Begin" and "Row End" columns

## **Native I/O**

- Native read works against either the temporal or history table
	- o Historical queries are unique to SQL
- Generated columns are safe to add
	- $\circ$  DB2 for i ensures the correct values are used

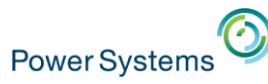

## Temporal – Catalogs

#### • **QSYS2/SYSTABLES**

Contains a column called TEMPORAL\_TYPE.

- $\circ$  'S' the table is a system-period
- $\circ$  'H' the table is a history table
- $\circ$  'N' the table is neither temporal or history

#### • **QSYS2/SYSCOLUMNS**

The HAS\_DEFAULT column indicates the type of generated column

#### • **QSYS2/SYSPERIODS**

Contains one row for each table with a system period and identifies temporal and versioning information

#### • **QSYS2/SYSHISTORYTABLES**

Contains one row for each history table

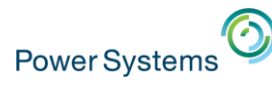

## Temporal – Save and restore

- The system-period temporal table and history table must be explicitly saved
- When a system-period temporal table is restored without its corresponding history table, the restored table's versioning relationship remains **defined** but is not established.

#### **Defined state will automatically change to versioned after both tables have been restored**

- When in a defined state, the only operations that are allowed are:
	- o ALTER TABLE ADD VERSIONING
	- o ALTER TABLE DROP VERSIONING
	- o DROP TABLE

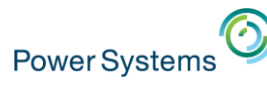

## Temporal – Row and Column Access Control

- When Row or Column Access Control (RCAC) is activated for a system-period temporal table, a **default row permission is activated on the history table**  when versioning is added
- The default row permission prevents any direct user access to the history table

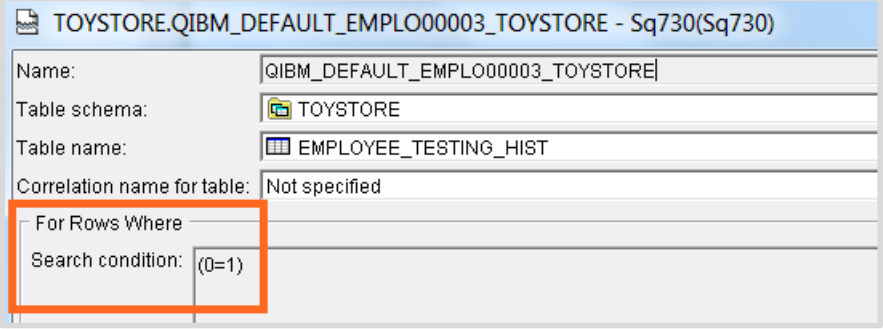

- Time specification queries use the RCAC rule(s) of the temporal table
- If you need to permit direct access to the history table, deploy additional Row Permissions and/or Column Masks on the history table

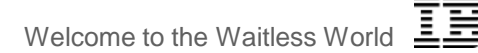

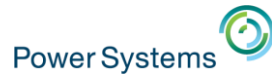

## Temporal – Performance, Storage and more

#### **How do you assess the impact to storage? What about the performance?**

- 1. Analyze the volume of UPDATEs and DELETEs
- 2. Consider whether you're going to use ON DELETE ADD EXTRA ROW
- 3. Consider whether you'll add extra columns for auditing
- 4. Understand the record length of the file
- 5. Determine how long historical rows need to remain online
- 6. Decide whether you'll partition the history table
- 7. Decide whether to use the media or memory preferences
- 8. Determine your indexing strategy
- 9. Review the data model to identify dimension tables that should also be made temporal (repeat steps 1-8 for those tables)
- 10. Reflect on your HA strategy PowerHA  $\rightarrow$  Business as Usual Logical Replication  $\rightarrow$  Talk to your HA provider

#### **Or… leverage the DB2 for IBM i Lab Services team of experts by contacting Mike Cain at [mcain@us.ibm.com](mailto:mcain@us.ibm.com)**

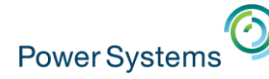

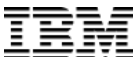

## Temporal – Performance, Storage and more

CREATE SCHEMA DBESTUDY;

```
CREATE OR REPLACE TABLE DBESTUDY.HISTORY_DETAIL 
(TABLE_SCHEMA VARCHAR(128),
TABLE_NAME VARCHAR(128), 
 POINT_IN_TIME TIMESTAMP, 
 UPDATE_OPERATIONS BIGINT,
 DELETE_OPERATIONS BIGINT) ON REPLACE DELETE ROWS;
--
```

```
-- execute this insert once per day
```

```
--
```

```
INSERT INTO DBESTUDY.HISTORY_DETAIL
  SELECT 'TOYSTORE5', 'SALES', CURRENT TIMESTAMP, 
         UPDATE_OPERATIONS, DELETE_OPERATIONS
    FROM QSYS2.SYSTABLESTAT
 WHERE TABLE_SCHEMA = 'TOYSTORE5' AND 
        TABLE_NAME = 'SALES';
```
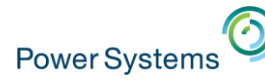

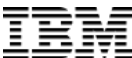

## Finding the previous instance of a row

```
-- Find the previous instance of the row
CREATE OR REPLACE VARIABLE WHAT TIME IS IT
   TIMESTAMP(12);
-- Extract the row birth time for the current row
-- and remove the timestamp uniqueness
SET WHAT TIME IS IT =
   (SELECT TIMESTAMP FORMAT (VARCHAR (ROW BIRTH),
      'YYYY-MM-DD HH24:MI:SS:FF12', 6)
       FROM EMPLOYEE
       WHERE EMPNO = '000010');
SELECT
   FROM EMPLOYEE FOR SYSTEM TIME AS OF
      TEMPTST1. WHAT TIME IS IT
   WHERE EMPNO = '000010;
```
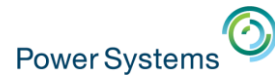

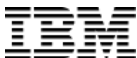

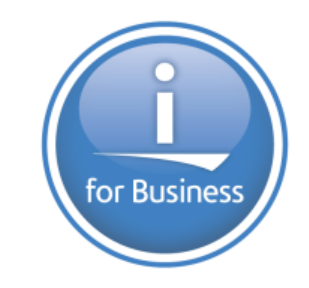

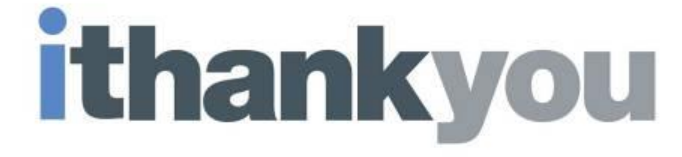

**www.ibm.com/developerworks/ibmi/techupdates/db2**

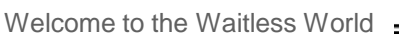

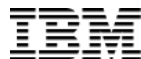

## DETACH PARTITION – Dependent object rules

Dependent objects on the **source** table (OrdersTable)

- Views are rebuilt to use the remaining partitions
- DDS-created logical files that reference all partitions and Spanning SQL indexes are rebuilt to use the remaining partitions
- MQTs are retained, but need to be refreshed by the user

#### **Usage details**

**Power Systems** 

- Cannot be a system-period temporal table
- Constraints are not added to the target table
- Privileges are not propagated to the target table
- When RCAC is active, a default row permission is activated on the target table
- An Identity column will not be an identity column in the target table

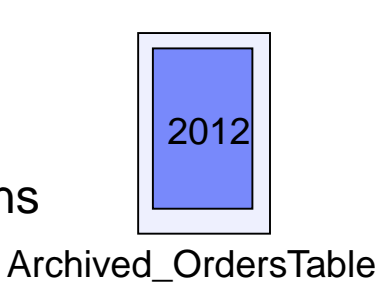

#### **DETACH**

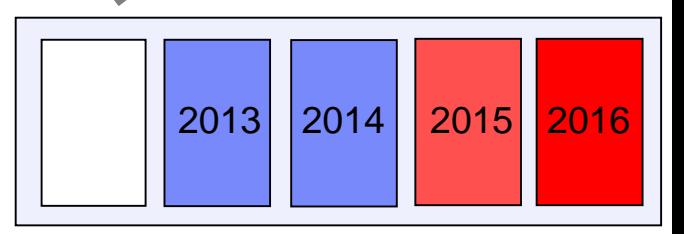

**OrdersTable** (partitioned by year)

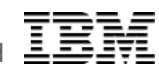

## ATTACH PARTITION – Dependent object rules

Dependent objects on the **source** table (Archived\_OrdersTable)

- Views and MQTs are discarded
- Partitioned indexes which correspond with partitioned indexes on the target are retained, as long as they have a matching logical page size
- Active RCAC must match on the source and target

#### **Usage details**

**Power Systems** 

Dependent objects on the **target** table (OrdersTable)

- Views are rebuilt to include the new partition
- Spanning indexes are rebuilt
- MQTs are retained, but need to be refreshed
- Partitioned indexes, with no corresponding partitioned index on the source are modified to accommodate for the new partition

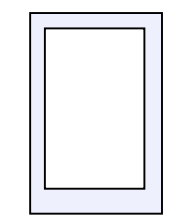

Archived\_OrdersTable

**ATTACH**

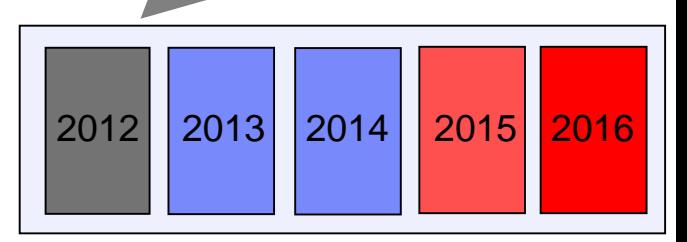

**OrdersTable** (partitioned by year)